# **AutoCAD [32|64bit]**

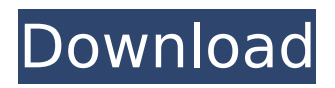

# **AutoCAD Crack + Activation Code**

Key Features Interact with your drawings Paint and simulate surface and edge traces Create and edit text and images Import, merge and export DWG, DWF and DWT files Apply predefined and custom styles Rename objects Create blocks of text and callouts Automate and automate the process of drawing by using macros Re-draw by using object snaps and viewports Create perspective views Save, print and email drawings View full screen and print views Use mobile and web apps to access the drawing software Design with reference to a product or an architectural model Draw and edit with reference to a drawing Follow a drawing sequence Drag-and-drop, move and copy objects Move objects by using AutoCAD's coordinates, grids and reference frames Use Text on the fly View object properties Import an image as an object Merge multiple drawings into one file Create composite drawings (PDF) Print or send drawings Calculate, review and analyze dimensions and dimensions Convert the drawing to a DWF, DWFx or DWG file format Create and edit outlines Lock/unlock objects Record and edit annotation notes Share drawings with others Create and edit shaded and unshaded surfaces Find, select and replace objects Generate and view hidden objects Use the Block command to insert blocks of text or images into a drawing Edit lines and curves Create drawings from scratch using templates Annotate drawings and export PDF files Draw using templates Draw over an existing drawing Transfer drawings to other applications Annotate drawings in another application Publish drawings as PDF, DWF, DWG or DWFx files Drawing Environment Open, close, save and file size Use the zoom and pan features to draw Go to the previous or next page Draw and annotate with a marker or text Unicode and non-English characters Use the AutoCorrect tool to automatically correct errors in text Organize drawings by drawing and drawing template Create a drawing template Use the text tool to create labels, dimensions, text styles, text features, symbols and symbols styles Add and edit text with the text tool

### **AutoCAD Crack + PC/Windows**

Modules for Autodesk Livelink For a period in the 2000s, Autodesk (at the time of creating Livelink) partnered with another company and provided a service that could be used for any product, though mainly aimed at 3D programs such as AutoCAD. Livelink is a business-to-business collaboration platform that works by using an application programming interface (API) similar to Microsoft Office Communications Server. Livelink modules are described as: a directory of available Autodesk products to search for new components a data migration tool for moving data from one Autodesk product to another an integration tool for connecting between Autodesk products a data management tool for adding and updating data History Formative years AutoCAD's history begins in 1979 with developer Mike Weikus and programmer Russ Winger, who created the first version of AutoCAD by reverse engineering existing programs, originally at the University of Wisconsin–Milwaukee. In the 1980s, Mr. Weikus, then working at a consulting firm, met Don Clark, a physicist at the Central Research Institute of the University of Wisconsin–Madison. This contact led to Mr. Weikus's hiring as a developer for the Central Research Institute, which eventually led to him joining the Autodesk team. Mr. Weikus and Don Clark were the first two of three Autodesk founders to have ties to the University of Wisconsin–Madison. AutoCAD 1 In 1981, AutoCAD was released for MS-DOS, and with it, the birth of the industry standard for drafting. The first two products were AutoCAD and AutoCAD Add-In. They were the first dedicated CAD programs. In 1983, AutoCAD 2 was released for MS-DOS, with a rewritten interface and a modern look and feel. In 1986, AutoCAD 3 for MS-DOS was released, with a new geometry engine, a new object-oriented user interface (OBJ), and the first major revamp of the application's look and feel. AutoCAD 3.5 AutoCAD 3.5 was released for MS-DOS, and introduced object-oriented and object-based objects, object groups, styles, dimension styles, annotations, parameters, blocks, and LISP programming. AutoCAD 4 In 1992, AutoCAD 4 for MS- ca3bfb1094

# **AutoCAD Crack+ Keygen**

AutoCAD LT is a cheaper alternative to AutoCAD. It is primarily used for drafting work. AutoCAD 2009. AutoCAD 2010. AutoCAD 2011. AutoCAD 2013. AutoCAD 2014. AutoCAD 2015. AutoCAD 2016. Keyboards and point-and-click mice A number of manufacturers make keyboards and mouse computers for AutoCAD users. The following list is not complete: AutoCAD Keyboard AutoCAD Graphics Desktop Mouse (AutoCAD -.NET) AutoCAD Graphics Desktop Mouse (AutoCAD VBA) AutoCAD Graphics Desktop Mouse (AutoCAD Plug-In Control) AutoCAD Graphics Desktop Mouse (AutoCAD Architecture) AutoCAD Graphics Desktop Mouse (AutoCAD Electrical) AutoCAD Graphics Desktop Mouse (AutoCAD Civil 3D) AutoCAD Graphics Desktop Mouse (AutoCAD Civil 3D) AutoCAD Graphics Desktop Mouse (AutoCAD Glass) AutoCAD Graphics Desktop Mouse (AutoCAD Mechanical) AutoCAD Graphics Desktop Mouse (AutoCAD Mechanical - 1832) AutoCAD Graphics Desktop Mouse (AutoCAD Mechanical - 1832-EP1) AutoCAD Graphics Desktop Mouse (AutoCAD Mechanical - 1832-EP2) AutoCAD Graphics Desktop Mouse (AutoCAD Mechanical - 1832-EP3) AutoCAD Graphics Desktop Mouse (AutoCAD Mechanical - 1832-EP4) AutoCAD Graphics Desktop Mouse (AutoCAD Mechanical - 1832-EP5) AutoCAD Graphics Desktop Mouse (AutoCAD Mechanical - 1832-EP6) AutoCAD Graphics Desktop Mouse (AutoCAD Mechanical - 1832-EP7) AutoCAD Graphics Desktop Mouse (AutoCAD Mechanical - 1830) AutoCAD Graphics Desktop Mouse (AutoCAD Mechanical - 1830-EP1) AutoCAD Graphics Desktop Mouse (AutoCAD Mechanical - 1830-EP2) AutoCAD Graphics Desktop Mouse (AutoCAD Mechanical - 1830-EP3) AutoCAD Graphics Desktop Mouse (AutoCAD Mechanical - 1837) AutoCAD Graphics Desktop Mouse (AutoCAD Mechanical - 1837-EP1) AutoCAD Graphics Desktop Mouse (AutoCAD Mechanical - 1837-EP2) AutoCAD Graphics Desktop Mouse

#### **What's New In AutoCAD?**

Note: You can import and modify pre-existing drawings with the new Import tool in AutoCAD 2020 for Windows, OS X, and mobile. If you're using a Mac that runs macOS Catalina 10.15 or earlier, the new Import tool in AutoCAD 2023 for macOS will automatically convert existing drawings that were created in AutoCAD 2018, 2019, or earlier. Modify your screen layout in an intuitive and easy-to-use workspace: Save additional time with the new Workspace component of the UI. Eliminate tab clutter by hiding the default view of the drawing, an example of which can be seen on the left side of this video. (video: 4:06 min.) Note: With this release, you can resize the drawing window and the workspace at the same time. Properties: Changes to the way you see changes to properties. Now, you can visualize the changes to attributes and perimeters on the same Properties tab. (video: 1:21 min.) Note: In AutoCAD 2020 for Windows, you can see changes made to attributes and perimeters from the Properties tab as you draw. Draw great looking technical drawings with the new Technical Mesh feature: Attach polylines to mesh faces for improved technical drawings that look awesome. Technical meshes are highly precise, so you'll rarely need to use a tool. (video: 2:04 min.) Note: It is recommended that you use either a technical table or a table to house data, as you would if you were creating a technical drawing. Mouse cursor improvements: Automatic cursor detection. Autohover is now fully automatic. If you've ever watched AutoCAD users move, the new cursor looks the same. Note: AutoCAD has always been an amazing program that makes it very easy to draw, but you can also do amazing things with it if you know how to use the tools. The cursor improvements listed above allow you to use the program more efficiently and accurately. The New Features and Other New Things in AutoCAD 2023 How to use new features in AutoCAD 2023: To see all the new features and tools in AutoCAD 2023 for Windows, OS X, and mobile, go to:

## **System Requirements:**

This tutorial is for hardware configuration that is supported by the GTX 9xx series of GPUs. This tutorial was tested on NVIDIA TITAN X, GeForce GTX 980, and GeForce GTX 980 Ti GPUs. It was also tested on laptops equipped with NVIDIA GTX 980M GPUs. It will most likely run on any laptops equipped with NVIDIA GPUs. Notes: You will have to configure your internet connection to give access to both the Xbox Live and Play Station Plus networks. When in doubt, I recommend going with the standard access settings for broadband internet. This tutorial was

Related links:

<https://swecentre.com/wp-content/uploads/2022/07/AutoCAD-16.pdf> <https://6v9x.com/wp-content/uploads/2022/07/jarvvol.pdf> <http://classacteventseurope.com/wp-content/uploads/2022/07/vladkai.pdf> <http://educationkey.com/wp-content/uploads/2022/07/AutoCAD-30.pdf> <http://wolontariusz.com/advert/autocad-torrent-3264bit/> <http://topfleamarket.com/?p=46816> <https://cleverfashionmedia.com/advert/autocad-with-keygen-for-windows-2022/> <https://askiboo.com/wp-content/uploads/2022/07/darejat.pdf> <http://www.hva-concept.com/autocad-24-0-free-x64/> <https://used-gensets.com/advert/autocad-24-0-crack-keygen-for-lifetime-latest/> <https://h-stop.com/wp-content/uploads/2022/07/AutoCAD-29.pdf> <https://gracepluscoffee.com/autocad-2023-24-2-crack-mac-win-latest-2022/> <https://jasaborsumurjakarta.com/wp-content/uploads/2022/07/AutoCAD-31.pdf> [https://newsafrica.world/wp](https://newsafrica.world/wp-content/uploads/2022/07/AutoCAD__Crack__Product_Key_3264bit_2022Latest-1.pdf)[content/uploads/2022/07/AutoCAD\\_\\_Crack\\_\\_Product\\_Key\\_3264bit\\_2022Latest-1.pdf](https://newsafrica.world/wp-content/uploads/2022/07/AutoCAD__Crack__Product_Key_3264bit_2022Latest-1.pdf) <https://guapolocotattoo.it/wp-content/uploads/2022/07/kayvan.pdf> <https://www.huarenshifu.com/autocad-2018-22-0-crack-torrent-win-mac-updated-2022/> <https://weilerbrand.de/wp-content/uploads/2022/07/gualaur.pdf> <http://descargatelo.net/uncategorized/autocad-crack-free-6/> <https://www.photo-mounts.co.uk/advert/autocad-crack-license-key-free-pc-windows/>

<https://www.sb20ireland.com/advert/autocad-20-1-crack-serial-number-full-torrent/>